## **SYSTEMATIC**

## Kalender - Book enkelt aftale (WEB)

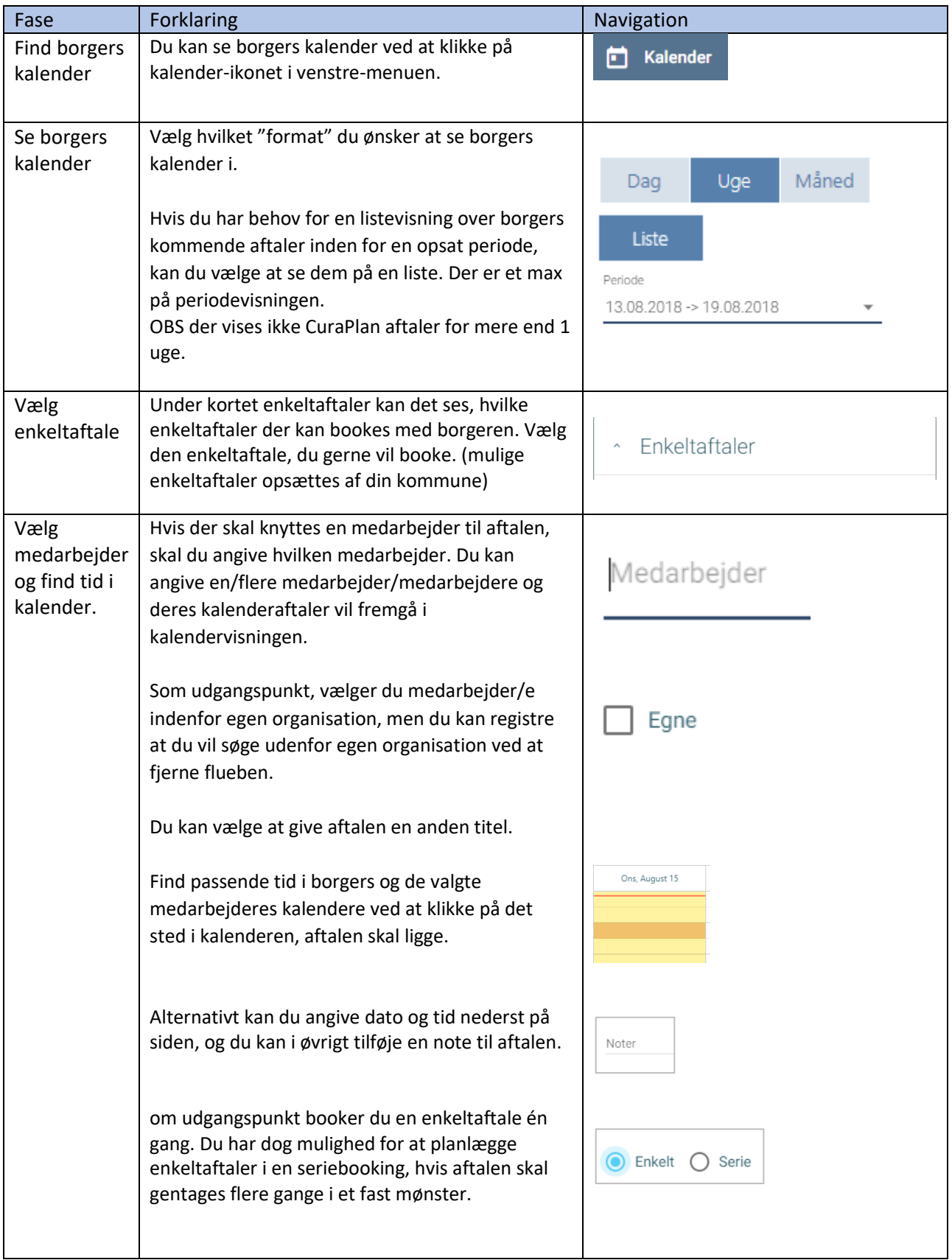

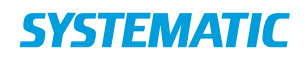

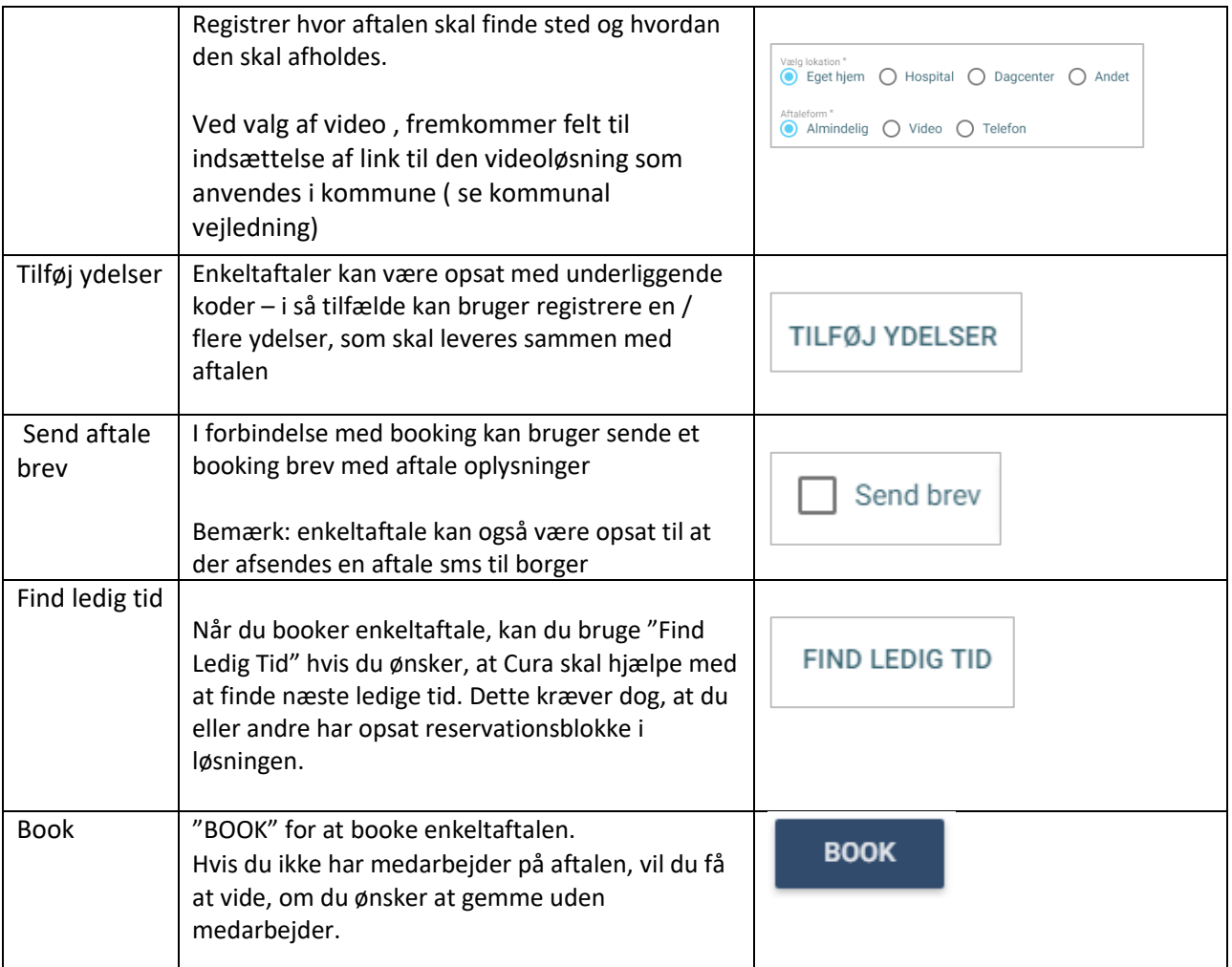

## Ændringslog

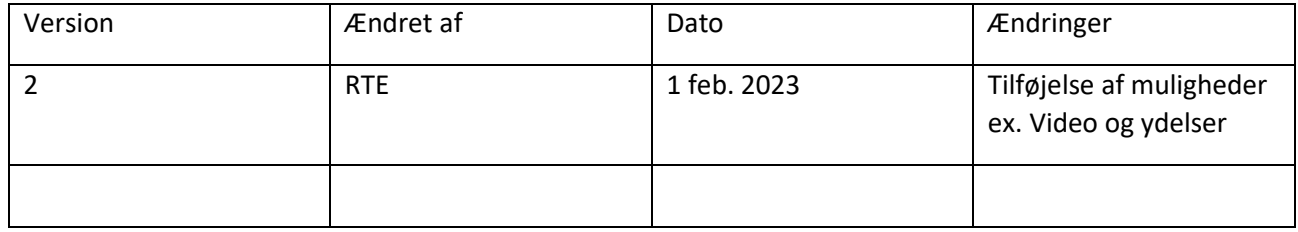